**Hourglass Crack** 

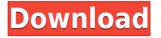

#### Hourglass Free [32|64bit]

RichTextEditor RichTextEditor is a cross-platform editor (Windows, Mac and Linux), designed for web writing. It has a lot of features and is very easy to use. Hourglass Description: WritePad WritePad is a clean and easy to use text editor for Windows and Mac. You can write a blog post, or write about your favorite movie, or write notes about an interesting tutorial or presentation. Hourglass Description: Grammarly Grammarly is a free online grammar checker, focusing on spelling and grammar. If you find a mistake, it will show you where it is and give suggestions on how to fix it. It will also alert you about any new emails you receive with grammatical or spelling mistakes, but that is a feature you can turn off. You can sign up for free and use Grammarly in Firefox, Chrome, Safari, Internet Explorer, and Edge. Hourglass Description: Prio Prio is a lightweight text editor with great features that is similar to other editors such as Sublime Text and Atom. It is distributed under the MIT License, and it is based on Electron. Hourglass Description: Alfred Alfred is a fast and feature-rich application for macOS, with an easy to learn interface and a lot of customization

options. You can use Alfred in order to search your files, open a web page and run your favorite command. Hourglass Description: AutoHotKey AutoHotKey is a crossplatform, open source scripting utility that allows you to record keyboard and mouse actions. It is designed to help automate repetitive tasks. AutoHotKey is great for adding custom keyboard shortcuts for any web editor, particularly with integrated Markdown support. AutoHotKey is a paid application for Windows, Mac and Linux. Hourglass Description: Toggleboard Toggleboard is a powerful multi-platform text editor. It is best suited for writing, but also great for creating and editing designs, Markdown files, and any other text document. Hourglass Description: Bean Bean is a simple and fast HTML5 editor for Mac. It comes with many advanced HTML5 features like input validation, validation of the website, focus handling, support for responsive design, and more. Bean was made by Javascript expert Avinash. Hourglass Description:

### Hourglass

Hourglass Product Key allows you to track the time spent on various programming (or other) tasks, and provides reporting mechanisms for analyzing the use of your time. Hourglass is an easy to use, open source software solution to track the time you spend on any type of project. Solutions: The software does provide a few simple task tracking capabilities: - Recording time spent on a task - Simple reports for tasks - Easy reminders for tasks - Simple tasks views However, this basic functionality does not provide a way to analyze and understand the data you are collecting. Hourglass does provide several graphs, which can be used to analyze data, but it is not as flexible as some alternatives. Key Features - A Visual Time Tracker - Automatic Time Sheet Recording - Simple Reports - Reminders - Graphs - Import and Export - Task Reminders - Command Line Interface FAQ: Q. Can I view my time sheets outside of Hourglass? A. Yes, you can use the clock in the upper left-hand corner to log the time spent on a task. Q. Do I have to download Hourglass to use it? A. Hourglass is a visual time tracker and can run inside your web browser. Q. Do I have to download Hourglass to use it? A. Hourglass is a visual time tracker and can run inside your web browser. Q. How does Hourglass support projects? A. Hourglass can be used to track time spent on any type of project. Q. How can I limit how much time I can spend on a task? A. Hourglass does not support time limits. Q. Is Hourglass an excellent choice for freelancers? A. Hourglass provides basic functionality and can be used by freelancers. Q. Are there graphical applications similar to Hourglass? A. Yes, there are a few options available. GetItNow is an alternative to Hourglass. You can view Hourglass, Minuum, and download Hourglass. Q. I am having problems using the API to export my data. What can I do? A. When exporting data, Hourglass reports any errors in the URL that you use. You can view those errors by running the following command: \$> curl -X POST -H "Authorization 2edc1e01e8

# Hourglass Crack + With License Key

Hourglass is a time tracker, project manager and resource management tool for agile teams. A: Netbeans IDE It's a Java IDE. Java is a statically typed language. A: I'm using the IDE Zeal. It's free and seems to be feature rich. const cookie = require('cookies'); const NodePackageManager = require('../../src/packagemanager/NodePackageManager'); let packageManager = null; describe('NodePackageManager', function () { beforeAll(function () { packageManager = new NodePackageManager(); }); afterAll(function () { packageManager = null; }); it('should throw when finding the first already installed package', function () { expect(function () { packageManager.findPackage('bundler') }).toThrow(); }); it('should find the first available package in the current channel', function () { let packageManager = new NodePackageManager(); let availablePackage = { name: 'bundler', channel:'registry.npmjs.com/bundler' }; let result = await packageManager.findPackage(availablePackage); expect(result).toEqual({ name: 'bundler', version: '0.0.2' }); }); it('should find the latest available package in the current channel', function () { let packageManager =new NodePackageManager(); let availablePackage = { name: 'bundler', version: '0.0.2' }; let result = await packageManager.findPackage(availablePackage); expect(result).toEqual({ name: 'bundler', version: '0.0.2' }); it('should return null if no packages are available', function () {

https://reallygoodemails.com/belruyconsre https://reallygoodemails.com/tudayprofyo https://techplanet.today/post/planet-1-arbeitsbuch-free-new https://techplanet.today/post/control-estadistico-calidad-montgomery-solucionario-1 https://joyme.io/graphtrucmtempgu https://techplanet.today/post/csx-es44ac-add-on-livery-download-low-mb-exclusive

#### What's New in the Hourglass?

The program is designed to be a simple and convenient way to create and manage countdowns. Create, edit and apply countdowns to event windows and any website with no hassle. Work with any events or websites! The program will do the following for you: \* Automatically match your events and countdown intervals. \* Automatically insert custom images for any event and countdown. \* Auto format your countdown numbers to any format including: hours, minutes, seconds, and durations. \* Allow for any kind of custom formatting including: time, date, strings, emails, or Google Calendars \* Quickly enter new countdown values with just a few clicks. \* Insert new countdowns into event windows. \* Create and apply countdowns to any site using a variety of event and countdown templates. \* Create and apply countdowns to events, using event codes \* Create and apply countdowns to events, using Google events codes \* Create and apply countdowns to events, using custom text codes \* Apply custom Google calendars to countdowns \* Create and apply countdowns to events, using custom time codes \* Create and apply countdowns to events, using events ID \* Create and apply countdowns to events, using events titles \* Create and apply countdowns to events, using event descriptions \* Create and apply countdowns to events, using event descriptions \* Create and apply countdowns to events, using event URLs \* Create and apply countdowns to events, using event descriptions \* Create and apply countdowns to events, using event URLs \* Create and apply countdowns to events, using custom time codes \* Create and apply countdowns to events, using event codes \* Create and apply countdowns to events, using Google events codes \* Create and apply countdowns to events, using custom text codes \* Create and apply countdowns to events, using event IDs \* Create and apply countdowns to events, using event titles \* Create and apply countdowns to events, using event descriptions \* Create and apply countdowns to events, using event descriptions \* Create and apply countdowns to events, using event URLs \* Create and apply countdowns to events,

using event descriptions \* Create and apply countdowns to events, using event URLs \* Create and apply countdowns to events, using event codes \* Create and apply countdowns to events, using Google events codes \* Create and apply countdowns to events, using custom time codes \* Create and apply countdowns to events, using event IDs \* Create and apply countdowns to events, using event titles \* Create and apply countdowns to events, using event descriptions \* Create and apply countdowns to events, using event descriptions \* Create and apply countdowns to events, using event descriptions \* Create and apply countdowns to events, using event URLs \* Create and apply countdowns to events, using event descriptions \* Create and apply countdowns to events, using event descriptions \*

# **System Requirements For Hourglass:**

The game requires a Windows operating system (version 7 or higher). The following items must be installed before the game can be played: Intel CPU Graphic Memory (the amount of memory required depends on the graphic card you are using. 32 Mb is the minimum requirement and video memory of 128 Mb is recommended) DirectX 9.0c compatible video card DirectX 5.0c compatible sound card Gamesave to save game progress Hard disk space (minimum 2.5 Gb) Hard disk space (recommended)

Related links:

https://teenmemorywall.com/class-editor-crack/ https://www.sfax.com.tn/wp-content/uploads/2022/12/Algodoo-For-Education-Free.pdf https://sarahebott.org/screen-saver-activator-deactivator-crack-free/ https://thai-news.net/2022/12/12/formsassistant-crack-product-key-full-download-2022 / https://cambodiaonlinemarket.com/flipb-software-crack-for-pc/ https://www.dominionphone.com/markreader-crack-with-registration-code-free-downl oad/ https://cefcredit.com/wp-content/uploads/2022/12/CRC32-Calculator-LifeTime-Activati on-Code-MacWin.pdf https://www.studio-mozart.com/2022/12/12/hot-corners-crack-download-pc-windows/ https://catalinaislandseaplane.com/wp-content/uploads/2022/12/CEDownloader.pdf